## Package 'NMFN'

October 12, 2022

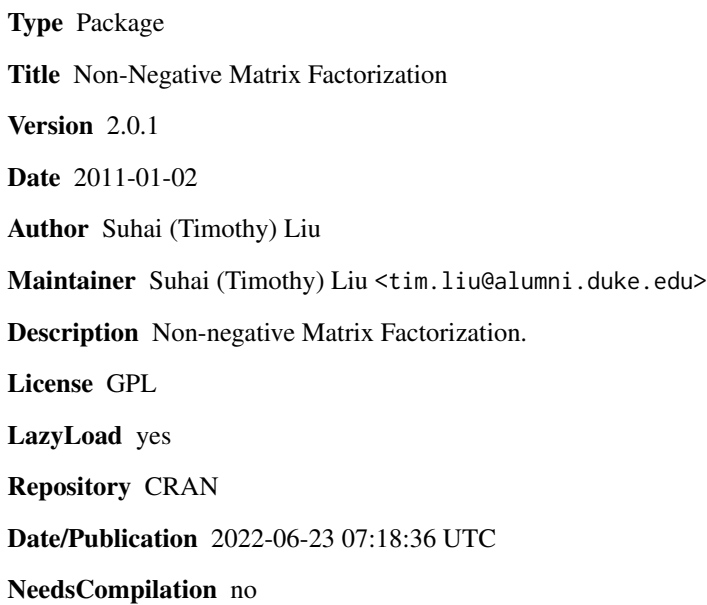

### R topics documented:

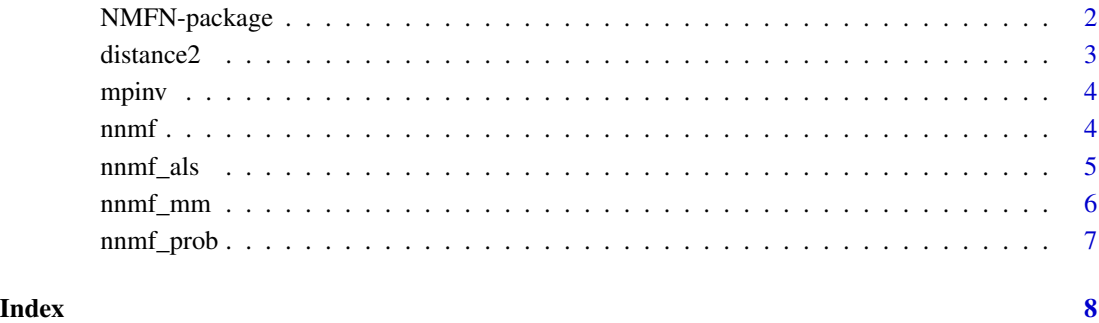

<span id="page-1-0"></span>

### Description

Non-negative Matrix Factorization

#### Details

#### <span id="page-2-0"></span>distance 2 and 3 and 3 and 3 and 3 and 3 and 3 and 3 and 3 and 3 and 3 and 3 and 3 and 3 and 3 and 3 and 3 and 3 and 3 and 3 and 3 and 3 and 3 and 3 and 3 and 3 and 3 and 3 and 3 and 3 and 3 and 3 and 3 and 3 and 3 and 3 a

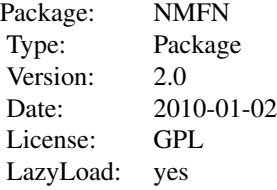

#### Author(s)

Suhai (Timothy) Liu <tim.liu@alumni.duke.edu> based on multiplicative updates (Lee and Seung 2001), alternating least squares and multinomial algorithms; Lars Kai Hansen's nnmf\_als Matlab implementation; Torsten Hothorn's Moore-Penrose inverse function

#### References

Lee and Seung - Algorithms for non-negative matrix factorization. In Advances in Neural Information Processing Systems 13, 2001.

#### Examples

```
X \leftarrow matrix(1:12,3,4)z.mm \leq nnmf(X,3) \qquad # 3 factors via multiplicative update
z.als \leq nnmf(X,3,'nnmf_als') # 3 factors via alternating least square
z.prob <- nnmf(X,3,'nnmf_prob') # 3 factors via multinomial
```
distance2 *Euclidean Distance between two matrices*

#### Description

Euclidean Distance between two matrices

#### Usage

distance2(x1, x2)

#### Arguments

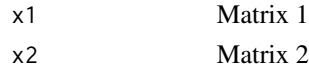

#### Author(s)

Suhai (Timothy) Liu

<span id="page-3-0"></span>4 and 1 nnmf

#### Examples

```
X<-matrix(1:12,3,4)
Y<-matrix(5:16,3,4)
distance2(X,Y)
```
#### mpinv *Moore-Penrose Inverse*

#### Description

Moore-Penrose Inverse

#### Usage

mpinv(X)

#### Arguments

X original matrix

#### Author(s)

Torsten Hothorn

#### Examples

X<-matrix(1:12,3,4)  $m.inv = mpinv(X)$ 

nnmf *Non-negative Matrix Factorization*

#### Description

Non-negative Matrix Factorization

#### Usage

```
nnmf(x, k, method = "nmmf_mm", maxiter = 1000,eps = 2.2204e-16)
```
#### <span id="page-4-0"></span>nnmf\_als 5

#### Arguments

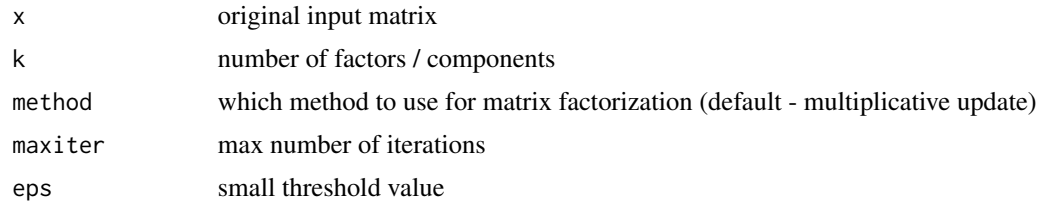

#### Author(s)

Suhai (TImothy) Liu

#### Examples

```
X <- matrix(1:12,3,4)
z.mm \leq nnmf(X,3) \qquad # 3 factors via multiplicative update
z.als <- nnmf(X,3,'nnmf_als') # 3 factors via alternating least square
z.prob <- nnmf(X,3,'nnmf_prob') # 3 factors via multinomial
```
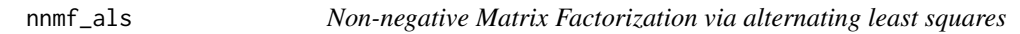

#### Description

Non-negative Matrix Factorization - alternating least squares method

#### Usage

nnmf\_als(x, k, maxiter, eps)

#### Arguments

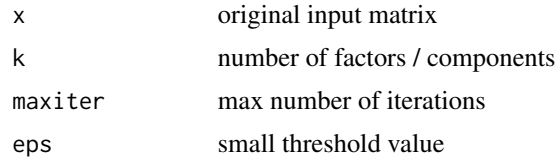

#### Value

W, H - returned decomposed matrices

#### Author(s)

Suhai (Timothy) Liu

#### Examples

```
X \leftarrow matrix(1:12, 3, 4)results <- nnmf(X, 2, 'nnmf_als')
```
nnmf\_mm *Non-negative Matrix Factorization via multiplicative update*

#### Description

Non-negative Matrix Factorization - multiplicative update method

#### Usage

nnmf\_mm(x, k, maxiter, eps)

#### Arguments

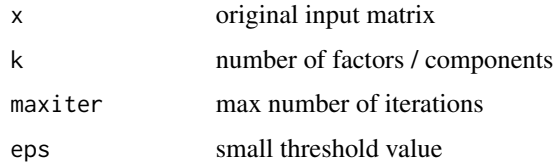

#### Value

W, H - returned decomposed matrices

#### Author(s)

Suhai (Timothy) Liu

#### References

Lee and Sung 2001

#### Examples

```
X <- matrix(1:12, 3, 4)
results \leq nnmf(X, 2)
#which is equivalent to
results <- nnmf(X, 2, 'nnmf_mm')
```
<span id="page-5-0"></span>

<span id="page-6-0"></span>

#### Description

Non-negative Matrix Factorization - multinomial method

#### Usage

nnmf\_prob(x, k, maxiter, eps)

#### Arguments

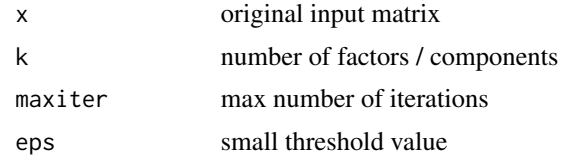

#### Value

W, H - returned decomposed matrices

#### Author(s)

Suhai (Timothy) Liu

#### Examples

```
X <- matrix(1:12, 3, 4)
results < -nnmf(X, 5, 'nnmf_prob')
```
# <span id="page-7-0"></span>Index

∗ alternating least squares NMFN-package, [2](#page-1-0) ∗ multinomial NMFN-package, [2](#page-1-0) ∗ multiplicative update NMFN-package, [2](#page-1-0) ∗ non-negative matrix factorization NMFN-package, [2](#page-1-0)

distance2, [3](#page-2-0)

mpinv, [4](#page-3-0)

NMFN *(*NMFN-package*)*, [2](#page-1-0) NMFN-package, [2](#page-1-0) nnmf, [4](#page-3-0) nnmf\_als, [5](#page-4-0)  $nnmf_m, 6$  $nnmf_m, 6$ nnmf\_prob, [7](#page-6-0)